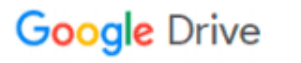

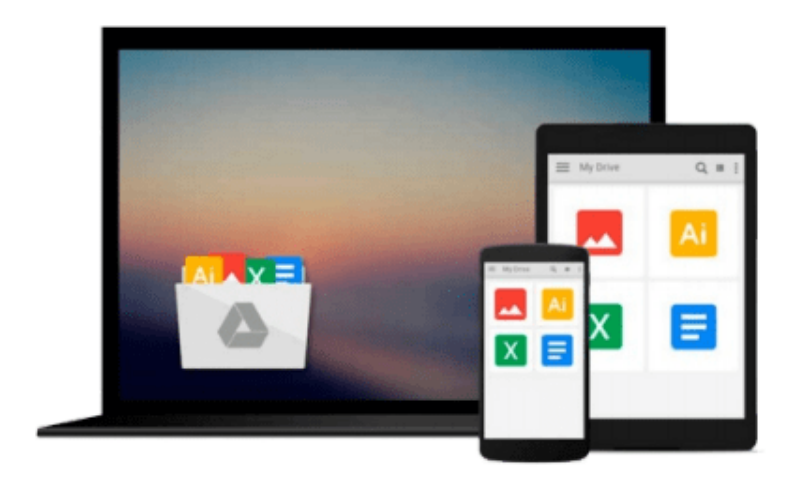

 $\equiv$ 

# **QGIS Python Programming Cookbook**

*Joel Lawhead*

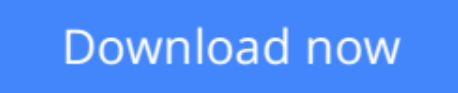

[Click here](http://sapek.club/go/read.php?id=B00VAG2X2Q) if your download doesn"t start automatically

# **QGIS Python Programming Cookbook**

Joel Lawhead

**QGIS Python Programming Cookbook** Joel Lawhead

**Over 140 recipes to help you turn QGIS from a desktop GIS tool into a powerful automated geospatial framework**

### **About This Book**

- Use Python and QGIS to create and transform data, produce appealing GIS visualizations, and build complex map layouts
- Learn undocumented features of the new QGIS processing module
- A set of user-friendly recipes that can automate the entire geospatial workflows by connecting Python GIS building blocks into comprehensive processes

### **Who This Book Is For**

If you are a geospatial analyst who wants to learn more about automating everyday GIS tasks or a programmer who is responsible for building GIS applications,this book is for you. The short, reusable recipes make concepts easy to understand. You can build larger applications that are easy to maintain when they are put together.

### **What You Will Learn**

- Build a library of reusable scripts with ScriptRunner
- Create, import, and edit geospatial data on disk or in memory
- Get to know more about dynamic mapping
- Create and add features to static maps
- Create a mapbook
- Reproject a vector layer
- Geolocate photos on a map
- Combine multiple rasters into one image

## **In Detail**

QGIS Python Programming will teach you how to write Python code that works with spatial data to automate geoprocessing tasks in QGIS. It will cover topics such as querying and editing vector data and using raster data. You will also learn to create, edit, and optimize a vector layer for faster queries, reproject a vector layer, reduce the number of vertices in a vector layer without losing critical data, and convert a raster to a vector. Following this, you will come across recipes that will help you to compose static maps, create heavily customized maps, and add specialized labels and annotations. Apart from this, the book will also share a few tips and tricks based on different aspects of QGIS.

**[Download](http://sapek.club/go/read.php?id=B00VAG2X2Q)** [QGIS Python Programming Cookbook ...pdf](http://sapek.club/go/read.php?id=B00VAG2X2Q)

**[Read Online](http://sapek.club/go/read.php?id=B00VAG2X2Q)** [QGIS Python Programming Cookbook ...pdf](http://sapek.club/go/read.php?id=B00VAG2X2Q)

#### **From reader reviews:**

#### **Roy Myers:**

Book is usually written, printed, or descriptive for everything. You can understand everything you want by a publication. Book has a different type. We all know that that book is important factor to bring us around the world. Close to that you can your reading ability was fluently. A e-book QGIS Python Programming Cookbook will make you to always be smarter. You can feel much more confidence if you can know about anything. But some of you think which open or reading a book make you bored. It is not make you fun. Why they might be thought like that? Have you trying to find best book or acceptable book with you?

#### **Steven Bourg:**

The book QGIS Python Programming Cookbook can give more knowledge and information about everything you want. So why must we leave the great thing like a book QGIS Python Programming Cookbook? A number of you have a different opinion about guide. But one aim this book can give many facts for us. It is absolutely appropriate. Right now, try to closer along with your book. Knowledge or information that you take for that, you can give for each other; you can share all of these. Book QGIS Python Programming Cookbook has simple shape however you know: it has great and large function for you. You can seem the enormous world by start and read a book. So it is very wonderful.

#### **Judy Finley:**

Often the book QGIS Python Programming Cookbook will bring one to the new experience of reading a new book. The author style to spell out the idea is very unique. If you try to find new book to study, this book very suitable to you. The book QGIS Python Programming Cookbook is much recommended to you to see. You can also get the e-book from the official web site, so you can quickly to read the book.

#### **Jose Roberts:**

Spent a free a chance to be fun activity to perform! A lot of people spent their leisure time with their family, or their own friends. Usually they undertaking activity like watching television, about to beach, or picnic from the park. They actually doing same thing every week. Do you feel it? Would you like to something different to fill your own free time/ holiday? Might be reading a book is usually option to fill your free of charge time/ holiday. The first thing you ask may be what kinds of publication that you should read. If you want to try look for book, may be the book untitled QGIS Python Programming Cookbook can be excellent book to read. May be it is usually best activity to you.

**Download and Read Online QGIS Python Programming Cookbook Joel Lawhead #MEG5Z3C9A61**

## **Read QGIS Python Programming Cookbook by Joel Lawhead for online ebook**

QGIS Python Programming Cookbook by Joel Lawhead Free PDF d0wnl0ad, audio books, books to read, good books to read, cheap books, good books, online books, books online, book reviews epub, read books online, books to read online, online library, greatbooks to read, PDF best books to read, top books to read QGIS Python Programming Cookbook by Joel Lawhead books to read online.

### **Online QGIS Python Programming Cookbook by Joel Lawhead ebook PDF download**

### **QGIS Python Programming Cookbook by Joel Lawhead Doc**

**QGIS Python Programming Cookbook by Joel Lawhead Mobipocket**

**QGIS Python Programming Cookbook by Joel Lawhead EPub**